**Photoshop EXpress Free Download**

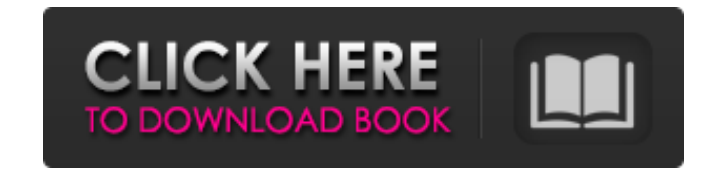

## **Photoshop EXpress [Updated]**

\* The program's features are so powerful and versatile that it can be used for special effects by an amateur. Whether you are using Photoshop for complicated edits or nothing more than resizing an image, you can do it with a \$8.00 program that comes with hundreds of tutorials on the Web (or borrow a friend's CD). \* A minor investment in Adobe Photoshop tools and training can go a long way toward keeping your images from looking fake. \* Photoshop's basic features are used by many vendors and other image-editing software programs. It is a "must have" for graphic designers and fine arts students. \* It is also a must-have for anyone who wishes to use images as a portfolio, a business tool, or a promotional/advertising tool. \* Photoshop has been around for a very long time and is fairly easy to use. You can get a very basic grasp of the program in about 15 minutes. ## Adobe Illustrator Adobe Illustrator is a vector drawing program available as an upgrade for Photoshop for a nominal \$399.00. It is a drawing program for creating professional quality illustrations and graphics, using highly precise vectors that are created and edited for maximum detail. Adobe Illustrator has many features that give your vector graphic images a professional look. Some of these are as follows: \* It is used for creating logos, company letterheads, posters, and the like. \* It is used by many designers to create commercial images. \* It has good scaling and can be used to create complex art with many layers. \* It is designed to accommodate the creation of complex graphics using thousands of shapes and easily editable vector paths. \* Another plus in Adobe Illustrator is that its drawing tools are easy to learn and use. \* Adobe Illustrator is a great drawing program for the design of 3-D objects. \* It has great technical support. Illustrator is similar in many ways to InDesign, a page layout program. This way of making things easier for designers and artists can save time and money because artists do not have to learn how to use computer programs. ## Adobe InDesign Adobe InDesign is a page layout program that has many advanced features and tools for writers, bloggers, and graphic designers. It is not the same as Photoshop for raster images—it's more like Adobe Illustrator for making your layout look good.

## **Photoshop EXpress Crack + Product Key Full Free**

Adobe Photoshop Elements is free for anyone to use to make changes to existing images and create new ones. If you already have a copy of Photoshop Elements you can use it to view, edit and format your own images and see what changes are made in real-time. The following tutorial will take you through a simple technique to make a pin-up style image with just a few simple steps. This technique can also be used with other images or to create new images. Steps to create a pin-up 1. Create an image The first step is to create an image. Open a new, large file. It's best to use an image with a white background. 2. Create a bright background The next thing you need to do is create a bright, colourful background for your image. Open Image -> Adjustments -> Brightness & Contrast. Set the 'brightness' slider to the left, and the 'Contrast' slider to the right of the 'Brightness'. This will brighten the image and make the background bright. The screenshot above shows the 'Brightness' slider set to left, and the 'Contrast' slider to the right. 3. Create a single subject Now we are going to create a pose for our subject. Open the image you have just created. Select Image -> Text -> Add Text. Type your pose. You can create a text box of any size to fit the text. In the example below I created a medium sized text box to fit the pose I had written. Click inside the text box you created. You should now see the text 'POSE'. You can press the Enter key to accept the changes. Click OK to close the window. 4. Add more text Next, I want to add more text to the image. I want to write 'Forecast' in the top right hand corner of the image. Open Image -> Adjustments -> Add New Adjustment Layer. Choose the 'Text' tool. It should automatically go to the correct size and position. With the right mouse button, you can resize and change the position of the text. If you select the tool with the left mouse button, you can type your text as well. A text box should appear in the canvas. You should be able a681f4349e

## **Photoshop EXpress Crack Free**

The Dodge & Burn tool provides a way to lighten and darken specific areas of your image by using the Burn & Dodge adjustment layers in Photoshop. The Gradient tool allows you to draw a gradient, from one color to another. The Marquee tool allows you to select one or more areas of an image. The marqueeed areas are highlighted and you can crop, move, or rotate the selection. The tool can be used for resizing images or cropping out unwanted parts of your images. The Pen tool is used to draw with various brushes or pens on your photos. The Pen tool can be used to draw in a variety of options, including creating free-form lines, text, arrows, etc. The Shadow and Highlight tools allow you to create highlights and shadows. The effects of shadows can be adjusted by using the Vibrance setting on the Enhance menu. The Type tool allows you to select fonts and do a lot of other things. The Warp tool allows you to distort an image using the Pen tool. The Filters menus allows you to view the various types of effects in Photoshop. Adobe Photoshop Premium – All of the above, plus a lot more, and tons of other things. When you're adding or editing images in Photoshop, you often want to add more than one layer. But you can't add more layers at once in Photoshop. You have to press Ctrl+Click (Win) or Command+Click (Mac) to open up the Layer Palette. This allows you to make any number of adjustments to one layer at a time. You can use keyboard shortcuts to quickly access a menu or command quickly. These are listed below. Pressing Ctrl+A (Win) or Command+A (Mac) opens up the Layers panel. This panel will show all of the layers you've created in Photoshop. Pressing Ctrl+Shift+A (Win) or Command+Shift+A (Mac) opens up the Display panel. The Display panel is used to adjust how you view your images in Photoshop. This is useful if you can't see what you're working on as clearly as you want. You can use keyboard shortcuts to adjust your screen resolution (as well as other Photoshop options) in Windows and Mac. These are listed below. Pressing F2 on Windows (or Option+F2 on Mac) opens up the Preferences window. Use this to change settings related to how

package Paws::MediaLive::GetInputRequest; use Moose; has InputId => (is => 'ro', isa => 'Str', required => 1); use MooseX::ClassAttribute; class\_has \_api\_call => (isa => 'Str', is => 'ro', default => 'GetInput'); class\_has \_returns => (isa => 'Str', is => 'ro', default => 'Paws::MediaLive::InputDetail'); class\_has \_result\_key => (isa => 'Str', is => 'ro'); 1;

## **What's New in the Photoshop EXpress?**

**System Requirements For Photoshop EXpress:**

Supported OS: Microsoft® Windows 7/8/10, Linux Operating System: Microsoft® Windows 7/8/10, Linux Processor: Dual-Core Processor or AMD Phenom II X4 processor or better RAM: 1 GB HDD: 200 GB Network: Broadband Internet connection Additional Notes: Maximum game visual settings are Recommended for the best performance. Both the game and the "Ignition" app can automatically update, so there's no need to manually install updates.

Related links:

<https://mentorus.pl/photoshop-cs4-crack-serial-number-pc-windows/> <https://liquidonetransfer.com.mx/?p=28886> <https://paydayplus.net/system/files/webform/photoshop-cs3.pdf> [https://madeinamericabest.com/wp-content/uploads/2022/06/Photoshop\\_CC\\_2014.pdf](https://madeinamericabest.com/wp-content/uploads/2022/06/Photoshop_CC_2014.pdf) <https://www.careerfirst.lk/sites/default/files/webform/cv/plewens30.pdf> <https://ferramentariasc.com/2022/06/30/photoshop-2020-with-keygen-free/> <https://www.consultingproteam.com/2022/06/30/photoshop-cs4-patch-full-version-activation-key-free-download-mac-win-march-2022/> <https://uwaterloo.ca/renison/system/files/webform/submissions/photoshop-2021-version-2211.pdf> <https://accwgroup.com/adobe-photoshop-2021-crack-serial-number-keygen-full-version-free/> <http://eventaka.com/?p=21928> <https://www.nextiainfissi.it/2022/06/30/photoshop-express-free-license-key-pc-windows/> [https://alternantreprise.com/wp-content/uploads/2022/07/Photoshop\\_CC\\_Keygen\\_Crack\\_Setup\\_\\_Free\\_Registration\\_Code\\_For\\_PC\\_Updated\\_2022.pdf](https://alternantreprise.com/wp-content/uploads/2022/07/Photoshop_CC_Keygen_Crack_Setup__Free_Registration_Code_For_PC_Updated_2022.pdf) [https://www.rehobothma.gov/sites/g/files/vyhlif4911/f/uploads/ma\\_building\\_code\\_on\\_swimming\\_pools.pdf](https://www.rehobothma.gov/sites/g/files/vyhlif4911/f/uploads/ma_building_code_on_swimming_pools.pdf) <http://texocommunications.com/?p=14902> <https://worldpronet.site/wp-content/uploads/2022/06/Photoshop.pdf> <https://www.cameraitacina.com/en/system/files/webform/feedback/cazzsean636.pdf> <https://customaffiliations.com/wp-content/uploads/2022/06/graywal.pdf> <http://pearlhmmph.com/wp-content/uploads/2022/06/daifawn.pdf> <https://www.turksjournal.com/photoshop-cc-2015-version-17-crack-activation-code-latest-2022-2/> [https://tinilist.com/wp-content/uploads/2022/07/Adobe\\_Photoshop\\_2021\\_Version\\_225.pdf](https://tinilist.com/wp-content/uploads/2022/07/Adobe_Photoshop_2021_Version_225.pdf)